## Sistemi Operativi<sup>1</sup>

#### Mattia Monga

Dip. di Informatica Universit`a degli Studi di Milano, Italia mattia.monga@unimi.it

#### a.a. 2016/17

1  $1\overline{\circ}$  (i)  $\overline{0}$  2008–17 M. Monga. Creative Commons Attribuzione — Condividi allo stesso modo 4.0 Internazionale. http://creativecommons.org/licenses/by-sa/4.0/deed.it.. Immagini tratte da [?] e da Wikipedia.

## <span id="page-0-0"></span>Paginazione

Una paginazione *diretta* con 20+12 bit, avrebbe  $2^{20}$  Page Table Entry (PTE). Se ogni PTE è 32 bit (20 per il mapping e 12 per i fl[ag\)](#page-2-0) si hanno 4MB per la page table: con 2 livelli (da 10 bit) si possono risparmiare le tabelle (da 4KB) di secondo livello non mappate.<br>  $\frac{L}{10}$  linear Address<br>  $\frac{L}{10}$  linear  $\frac{L}{12}$  positilet and  $\frac{1}{20}$  linear  $\frac{L}{12}$  linear.

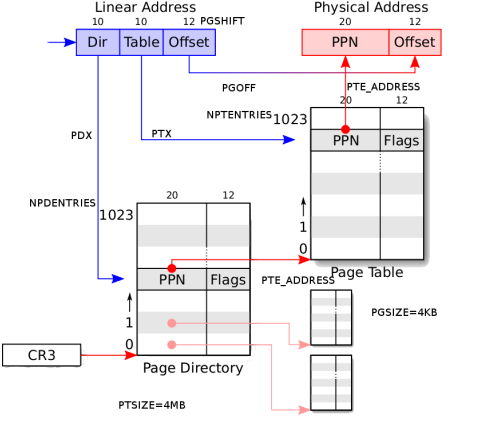

memoria [Paginaz](#page-0-0)ione 360 PDE Page **Directory** Entry PPN Physical [Page](#page-1-0) Number Flags PTE\_P (presente) PTE\_W (scrivibile) PTE\_U (utilizzabile in modalità user)

Sistemi Operativi Bruschi Monga Re

memoria

memoria

Bruschi Monga Re

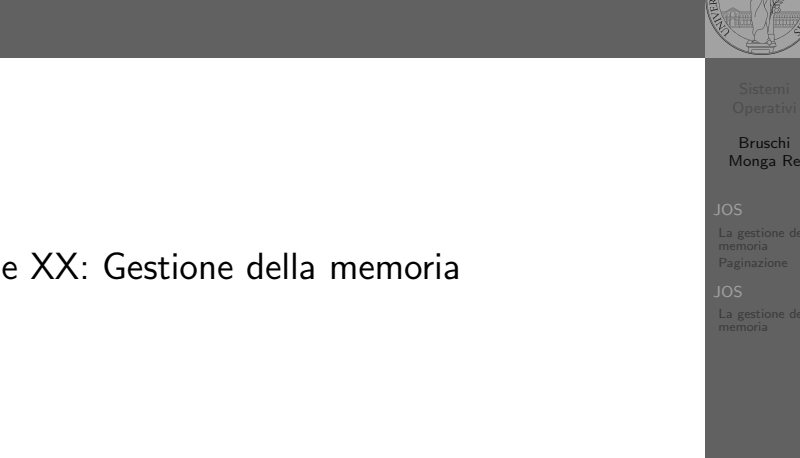

## Lezione XX: Gestione della memoria

359

Bruschi Monga Re

La gestione della memoria Paginazione

La gestione della

## PDE, PTE e CR3

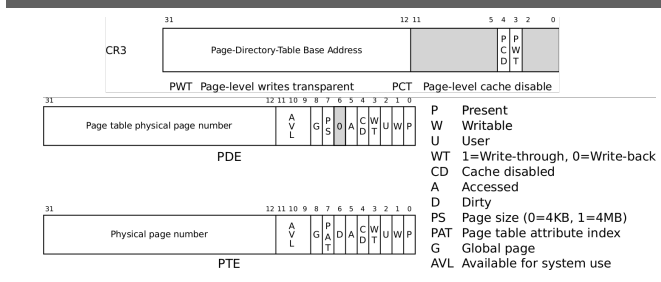

#### In inc/mmu.h vengono definite un po' di macro utili:

// A linear address 'la' has a three-part structure as follows:

//<br>// +-// +--------10------+-------10-------+---------12----------+ // | Page Directory | Page Table | Offset within Page |  $\frac{1}{1}$   $\frac{1}{1}$  // +----------------+----------------+---------------------+ // \--- PDX(la) --/ \--- PTX(la) --/ \---- PGOFF(la) ----/  $\frac{1}{1 - \frac{1}{1 - \frac{$ // // The PDX, PTX, PGOFF, and PGNUM macros decompose linear addresses as shown. // To construct a linear address la from  $PDX(\overline{la})$ ,  $PTX(\overline{la})$ , and  $PGOFF(\overline{la})$ , // use PGADDR(PDX(la), PTX(la), PGOFF(la)). // Address in page table or page directory entry #define PTE\_ADDR(pte) ((physaddr\_t) (pte) & ~0xFFF)

361

## Altre macro utili

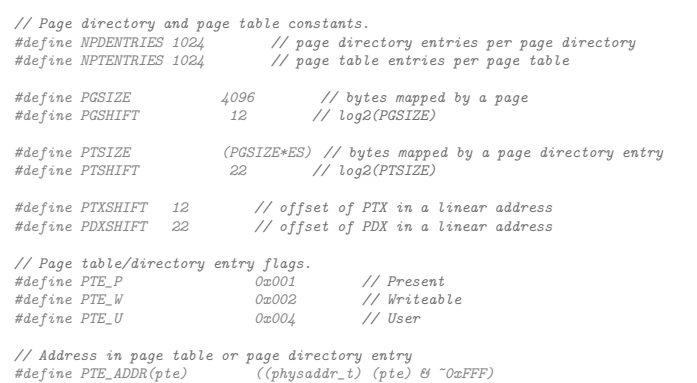

362

<span id="page-1-0"></span>La consultazione delle tabelle

La consultazione dei due livelli avviene tramite page\_walk che tratta anche il caso in cui il secondo livello non sia in memo[ria.](#page-0-0) Un esempio numerico:

kernpgdir[PDX(UVPT)] = PADDR(kernpgdir) | PTE\_U | PTE\_P

 $U \times T = KSTACKTOP - 3*PTSTE = 0xf0000000 - 3*4*1024*1024 == 0xf400000$ 

 $PDX(0xef400000) == 0x3bd & 0x03ff$ 

 $\text{kernpgdir} = 0 \text{xf0119000}$  $PADDR(kern\negledir) == kern\negledir - KSTACKTOP == 0xf0119000 - 0xf00000000$ 

kernpgdir[0x03bd] = 0x00119005

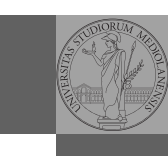

Bruschi Monga Re

memoria Paginazion

memoria

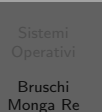

memoria [Paginaz](#page-0-0)ion

### Il funzionamento

};

In kern/entry.S CR3 viene settato all'indirizzo fisico della page directory. (Dato il mapping iniziale i fisici possono essere dedotti anche aritmeticamente togliendo KERNBASE dal virtuale)

// pseudo-codice  $CR3 = (physical + 0x00115000$  // i 12 bit finali per i flag // i 20 bit alti vanno cmq interpretati come multipli di 0x10000 // perche` la tabelle devono iniziare a indirizzi allineati entry\_pgdir =  $(iintptr_t)0xF0115000 = PGADDR(0x3c0, 0x115, 0)$ 

```
// il primo livello di mapping
pde_t entry_pgdir[NPDENTRIES] = {
          // Map VA's [0, 4MB) to PA's [0, 4MB)
          [0] = ((uintptr_t)entry_pgtable - KERNBASE) + PTE_P,<br>// Map VA's [KERNBASE, KERNBASE+4MB) to PA's [0, 4MB)
          [KERRBASE>>PDXSHIFT] = ((unitotr\ t)entrv\ petaable - KERNBASE) + PTEP + PTEW};
// e finalmente
pte_t entry_pgtable[NPTENTRIES] = {
         0x000000 | PTE_P | PTE_W,
         0x001000 | PTE_P | PTE_W,
         0x002000 | PTE_P | PTE_W,
\frac{1}{2}...
         0x3fe000 | PTE_P | PTE_W,
         0x3f1000 | PTE P | PTE W,
```
Riassunto gestione memoria

Allo scopo serve:

page\_decref

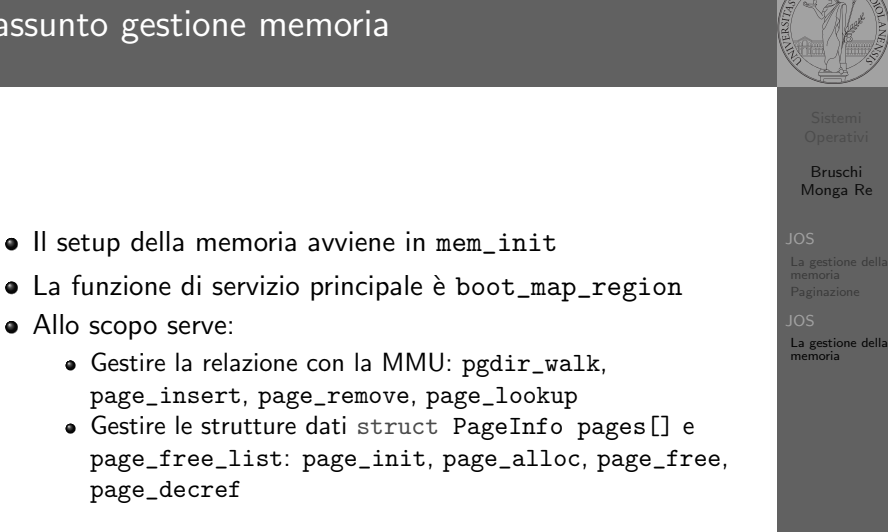

363

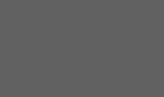

Bruschi Monga Re

.a gestion Paginazione

# Il mapping finale

#### PGSIZE = 4096 (0x1000)

#### PTSIZE = 4M (0x400000)

<span id="page-2-0"></span>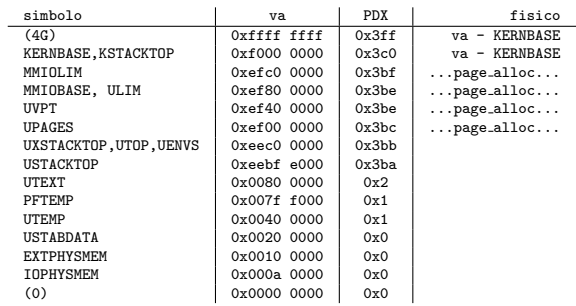

Bruschi Monga Re JOS La gestione della memoria Paginazione

JOS La gestione della memoria

366